# **DAFTAR ISI**

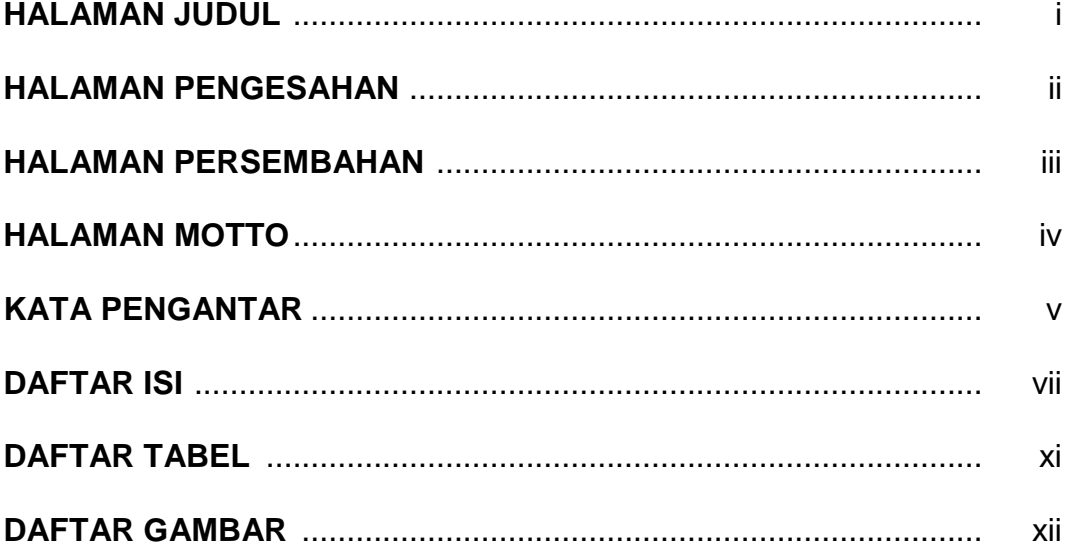

#### **BABI**

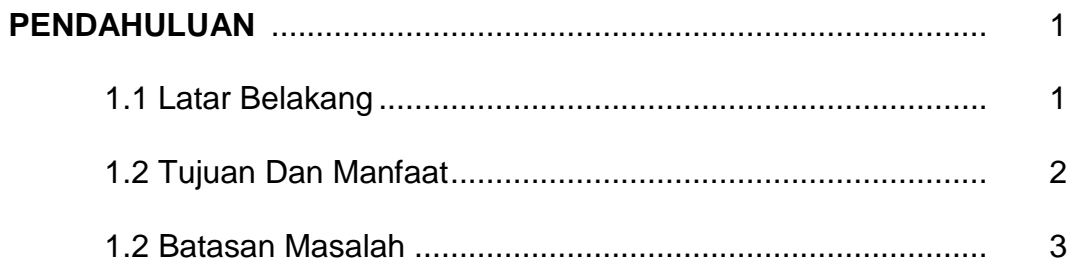

#### **BAB II**

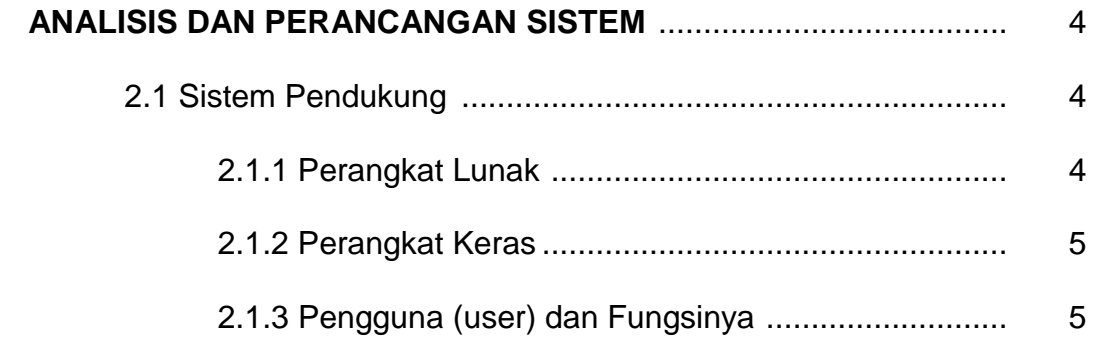

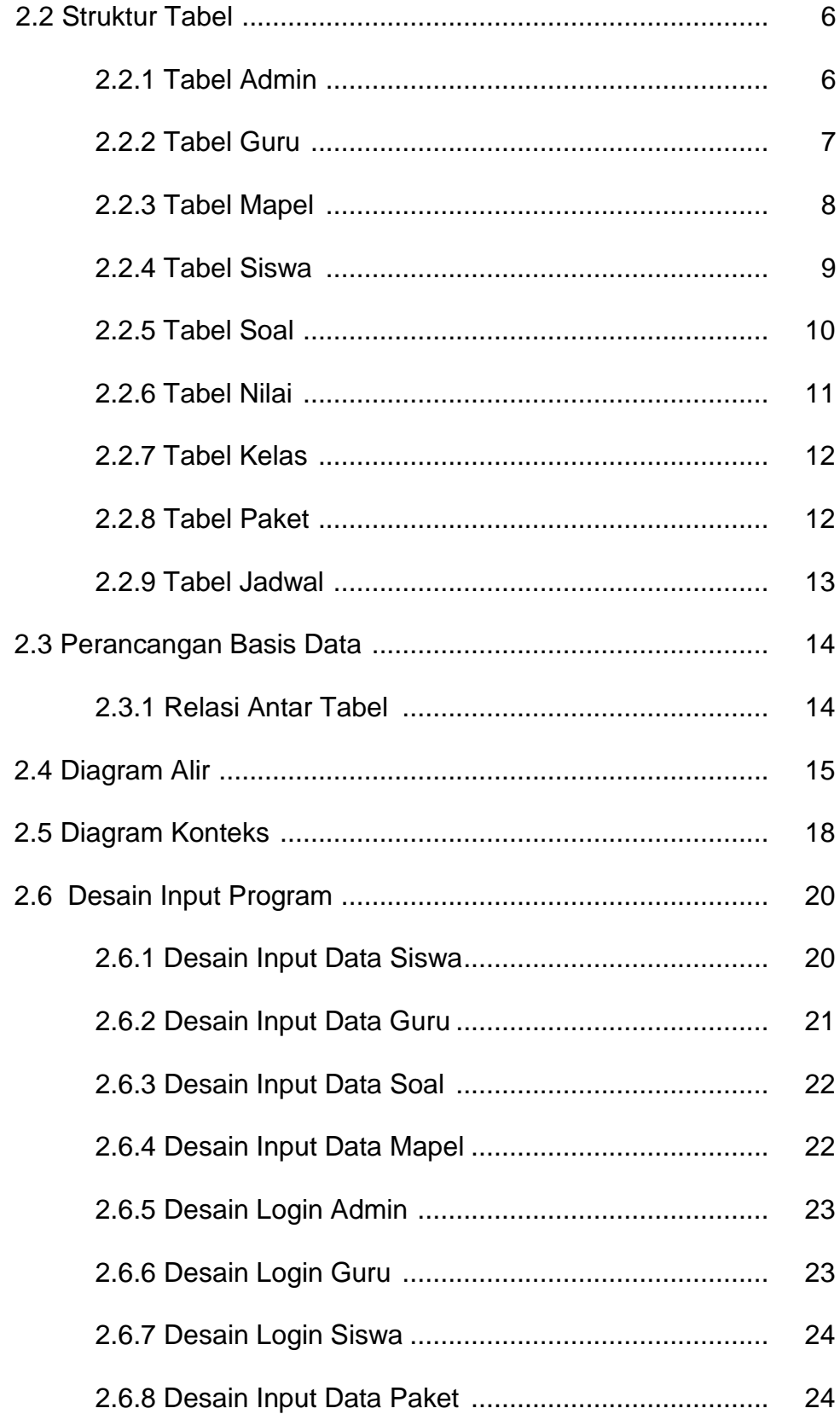

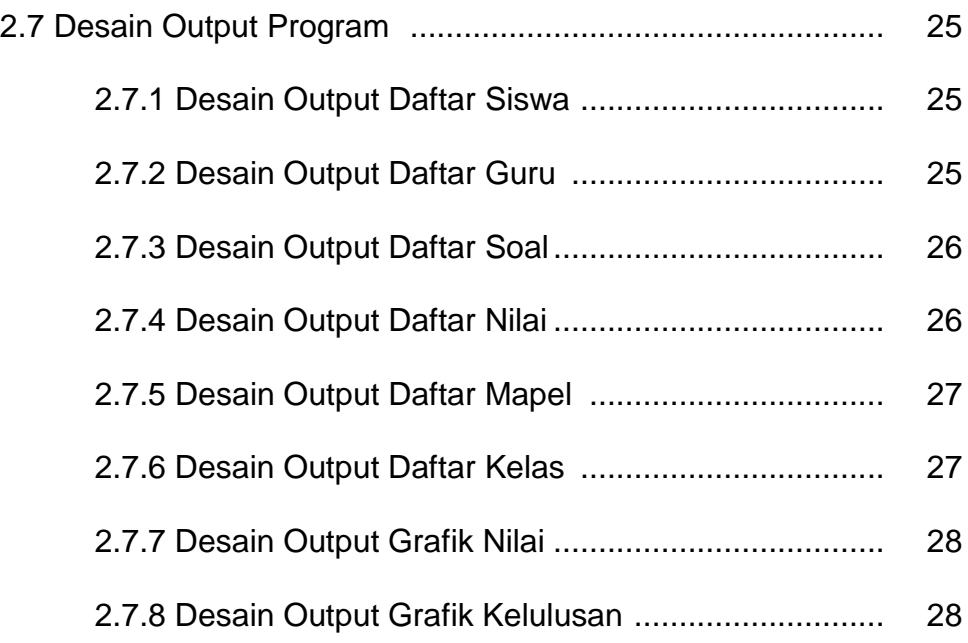

### **BAB III**

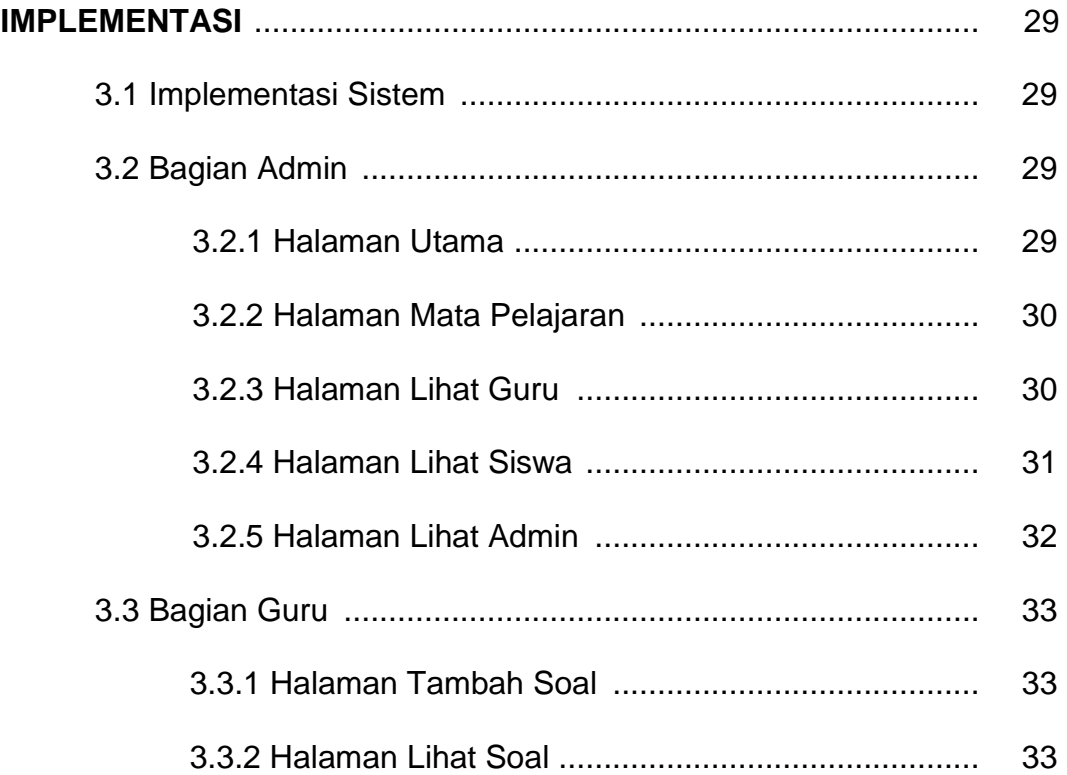

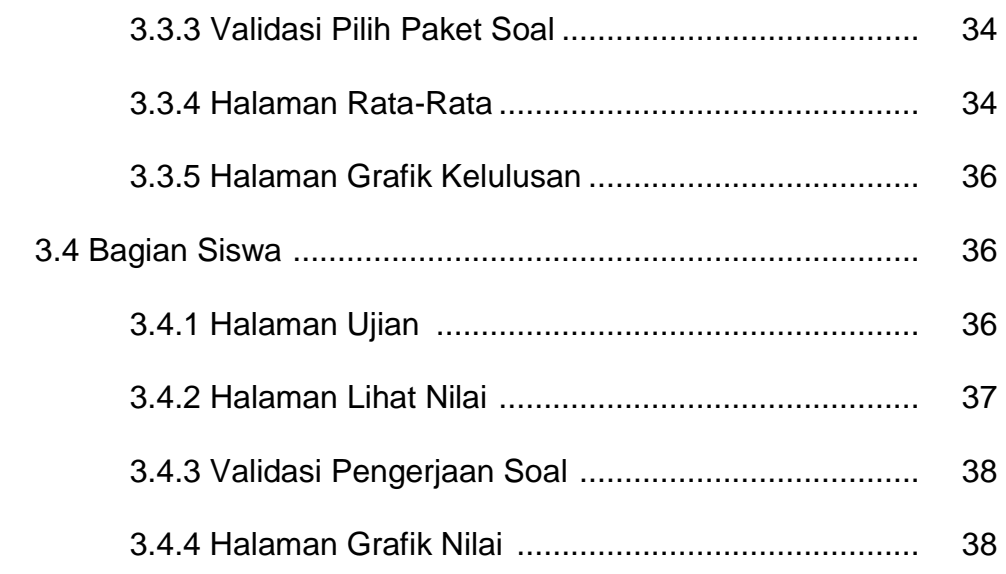

#### **BABIV**

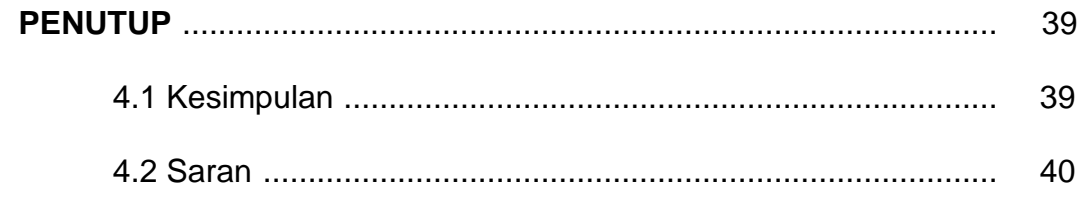

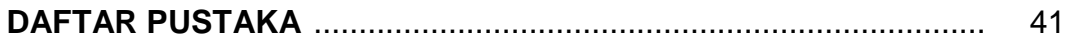

### **LAMPIRAN**

## **DAFTAR TABEL**

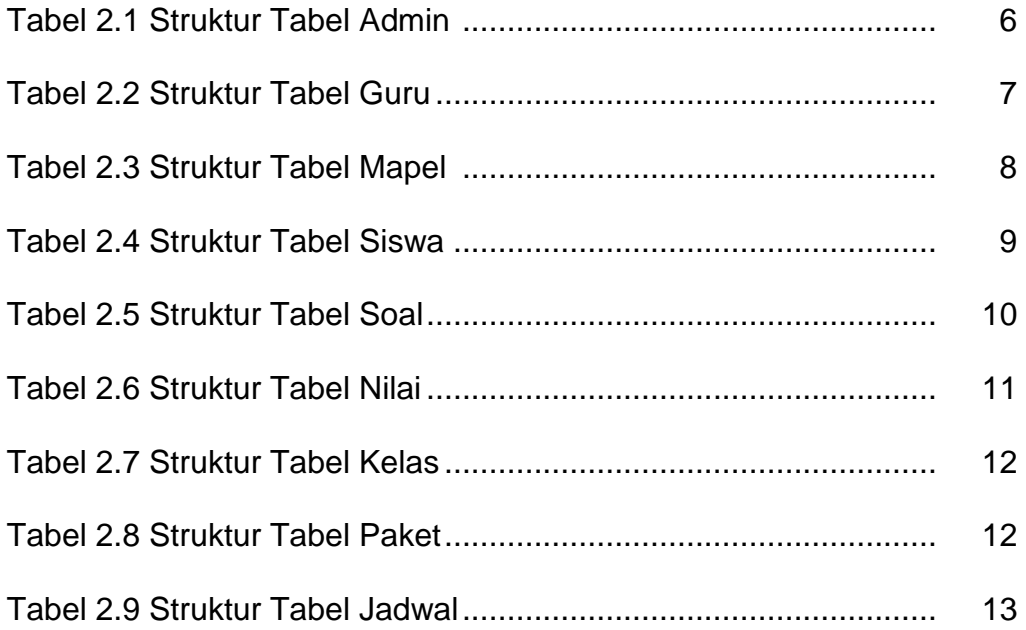

## **DAFTAR GAMBAR**

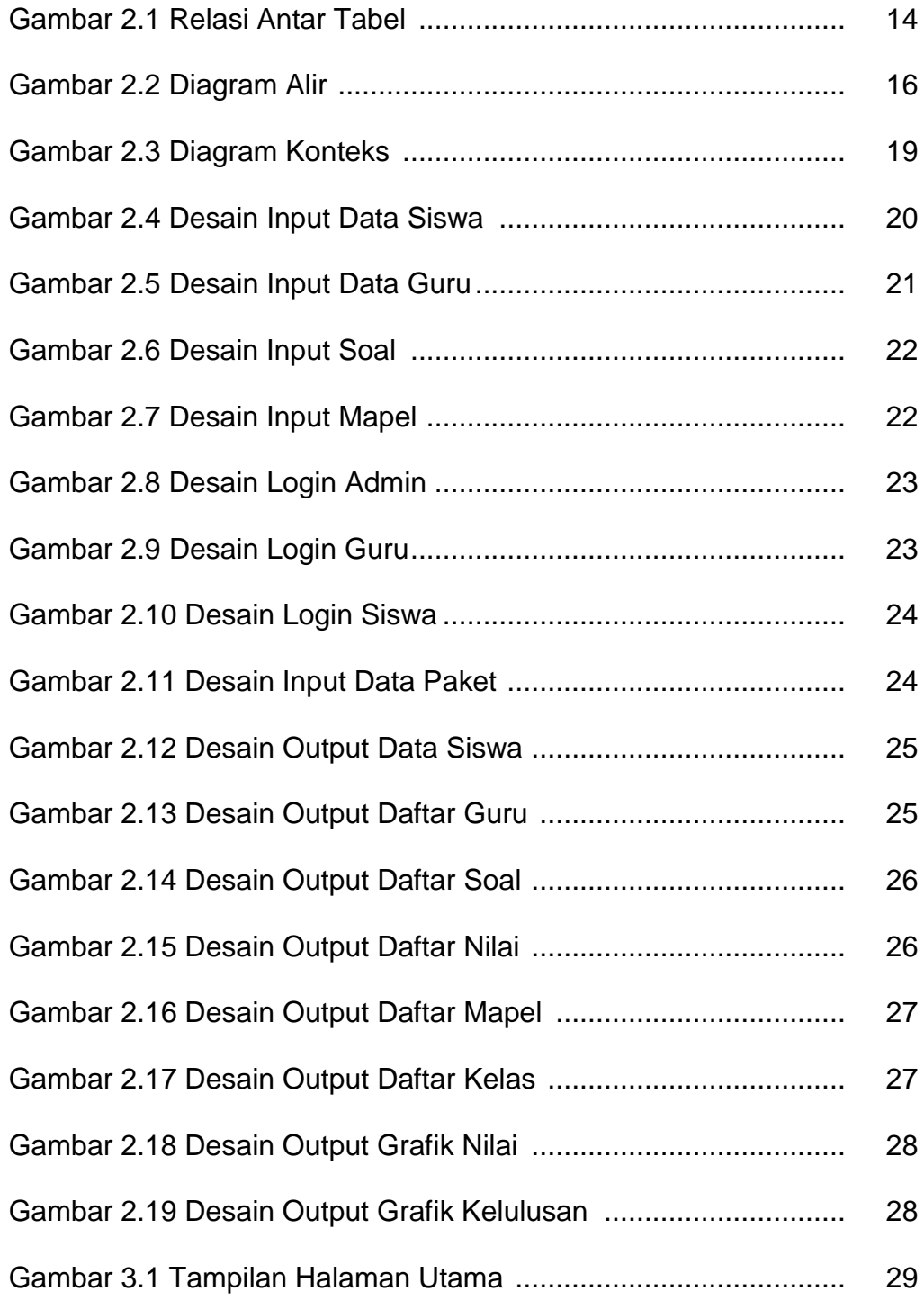

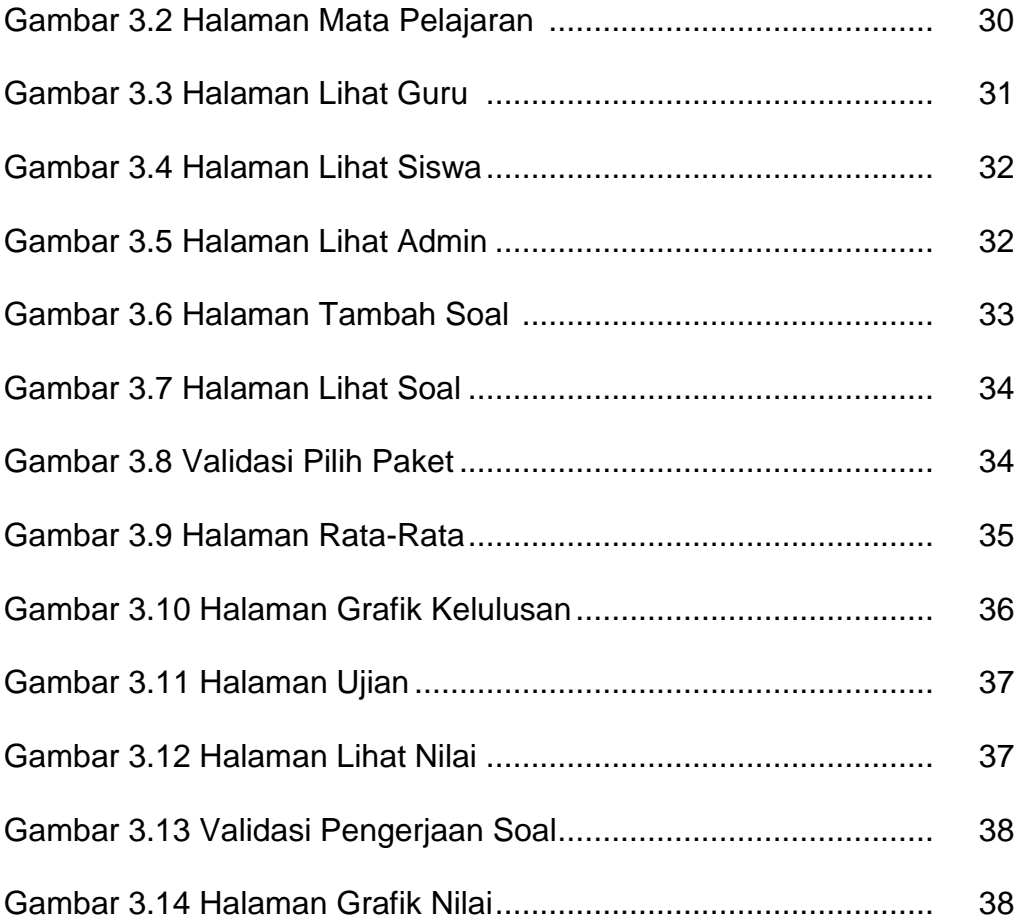